Prof. Dr. Marlon Schumacher

Institut für Musikwissenschaft und Musikinformatik Hochschule für Musik Karlsruhe

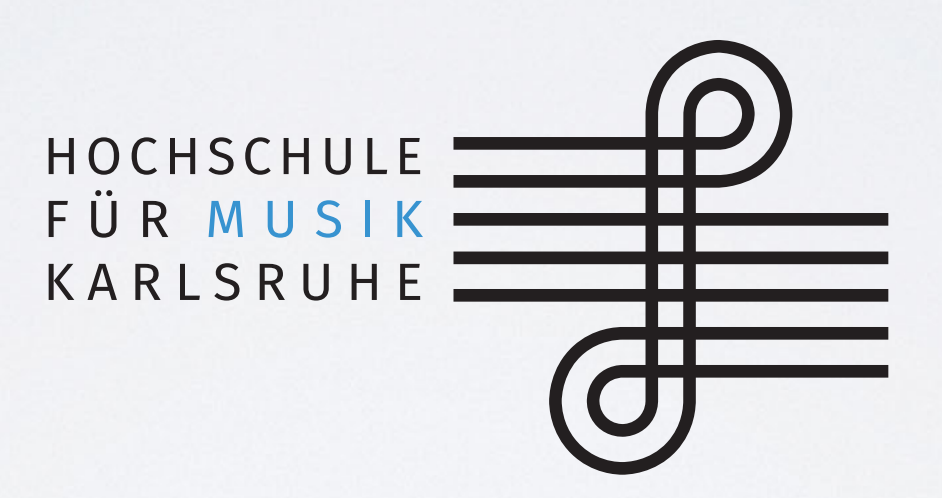

Vorlesung 1 - Einführung, Organisation

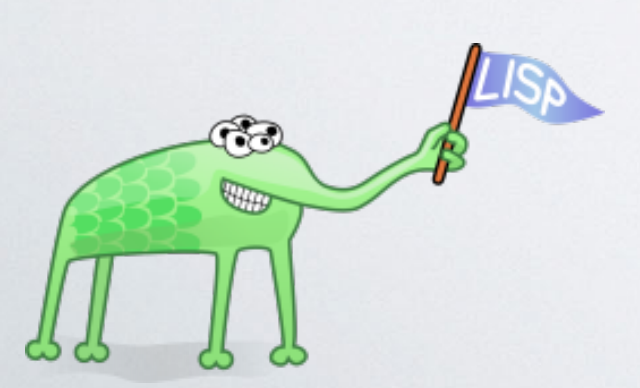

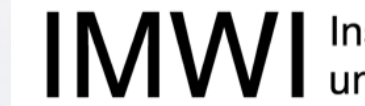

Institut für Musikinformatik und Musikwissenschaft

### Moodle

**URL https://moodle.hfm-karlsruhe.de/course/view.php?id=1151**

Domain-Specific Languages (DSLs) für Musik

**Music N (**M. Matthews, Bell Labs, 1960s) **Csound** (B.Vercoe, MIT, 1980s)

**... Faust** (Orlarey, Grame, 2002) **Max/MSP / PureData** (M. Puckette, IRCAM 1991, UCSD, 1998) **Artic, Nyquist** (R. B. Dannenberg, CMU, 1989, 1997) **SuperCollider** (McCartney, 1998) **Formes** (Rodet et al., IRCAM, 1982-85) **PatchWork** (M. Laurson et al., IRCAM, 1989) **Common Music** (H.Taube, CCRMA, 1991) **OpenMusic** (C.Agon et al., IRCAM, 1998) **PWGL** (M. Laurson et al., Sybelius Ac., 2002) **Elody** (Y. Orlarey et al., Grame, 1997)

- **BASED ON LISP**
- **BASED ON FUNCTIONAL PARADIGM**

### Warum LISP?

- eine der ältesten Sprachen in Verwendung [1]
- beliebte Sprache für Künstliche Intelligenz Forschung
- "programmierbare" Programmiersprache Kontext-sensitiv
- Einfache Syntax: Rapid Prototyping (>700 vordefinierte Funktionen)
- Interpretiert (interaktiv, dynamisch) vereinfacht Experimentation während ein Programm entwickelt wird (*explorative programming*)
- "Hochsprache" (garbage collection, etc.), hohe Flexibilität
- Äquivalenz von Daten und Programmen ("Code as Data")
- Spaß!

### SPRACHE

ANSI Common LISP/ CLOS (Common LISP Object System)

Entwicklungsumgebung

LISPWORKS > 8 OpenMusic > 7

Begleitende Literatur

s. Webseite

Übersicht für diese Sitzung

S-Expressions, Formen Evaluierung Operatoren Funktionsdefinition

### Funktionen und Daten

"The term data means information, such as numbers, words, or lists of things. You can think of a function as a box through which data flows. The function operates on the data in some way, and the result is what flows out." [1] **1.4 ORDER OF INPUTS IS IN A SERVICE OF INPUTS IS IN A SERVICE OF INPUTS IS IN A SERVICE OF I** che data in some way, and the result is what hows of in some way and the result is what

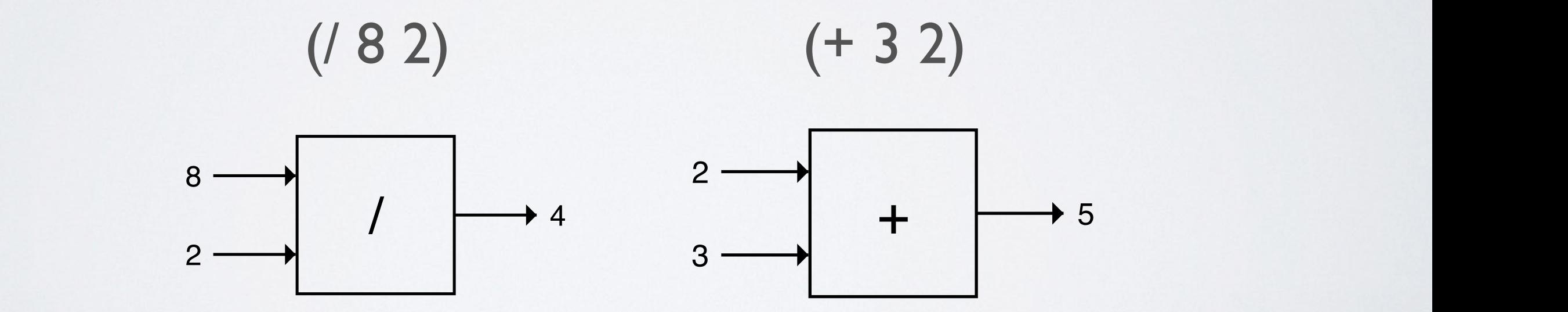

/  $rac{1}{4}$ [1] Touretzky, D. (1990). Common LISP: a gentle introduction to symbolic computation. Carnegie Mellon University.

#### Werdistre Syntax Rekursive Syntax

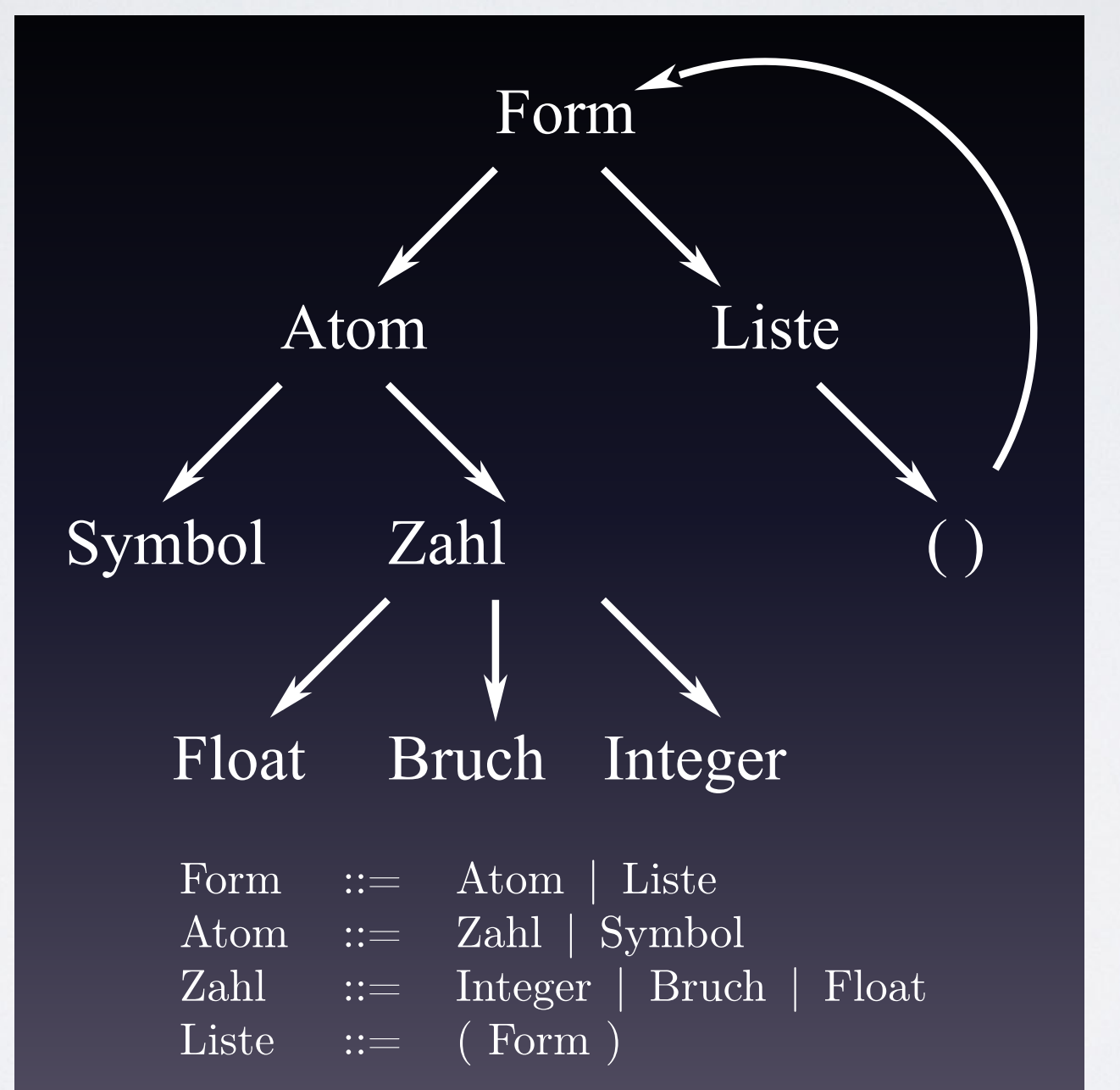

NB:

- Symbole evaluieren zu ihrem Variablen-**Wert**
- Alle anderen Atome sind selbstevaluierend

übernommen von F. Zalkow / D. Lorrain

Beispiel für S-Expressions

 $(* 2 (+ 3 4))$ 

form $\odot^{\mathsf{L}}$ atom: \* atom: 2 ඖ **NIL** form  $\bigoplus$ atom: + atom: 3 atom: 4

*Wie wird eine LISP Form evaluiert?*

$$
(+ 33 (* 2.3 4) 9)\n(+ 33 (* 2.3 4) 9)\n(+ 33 (* 2.3 4) 9)\n(+ 33 (* 2.3 4) 9)\n(* 2.3 4)\n(* 2.3 4)\n(* 2.3 4)\n(* 2.3 4)\n(* 2.3 4)\n(+ 33 9.2 9)\n(+ 33 9.2 9)\n(+ 32 9.2 9)\n(+ 42.2 9)
$$

 $\Rightarrow$  51.2

Funktionen können für eine fixierte Anzahl von Argumenten definiert werden, oder für eine variable Anzahl von Argumenten. Ein Beispiel für variable Anzahl von Argumenten sind die primitiven arithmetischen Funktionen in Common LISP.

Die Reihenfolge der Evaluierung zu beachten ist wichtig für mathematische Funktionen, die nicht kommutativ sind, z.B. Division

## Übung

### Schreiben Sie die lineare Gleichung

 $f(x) = m^{*}x + b$ 

als LISP Form.

Spezielle Funktionen: Prädikate

returns two special symbols representing boolean values:  $t$  (= true)  $nil (= false)$ 

> numberp symbolp zerop equalp

> > …

### Funktionen definieren in LISP

Macro Funktion "defun" (define function)

**(defun** *function-name-symbol*  **(***param1 param2 param3 ...***)** *expr1* *expr2* *expr3* *...* **)**

Übung: Würfelspiel